# KILLER features of the BEAM

And what makes the BEAM a unique and powerful tool that really stands out!

## **Actor Model**

Hundreds, Thousands, Millions of processes…

System limit can be between1,024-134,217,727

They share **NOTHING**

Communicate through **message passing**

Demo<sub>1</sub> A hypothetical server

a simplified DEMO SERVER [https://github.com/iguberman/erljuggler\\_demo](https://github.com/iguberman/erljuggler_demo)

```
\text{accept\_loop}() \rightarrow receive %% to get a message in my mailbox
     Req -> dispatch(Req, self()) %% self() = my process id
   end, 
   accept_loop().
```

```
accept(NumRequests)->
 [dispatch(Req, self()) || Req <- lists:seq(1, NumRequests)], 
dispatch(Req, self()) lists:seq(1, NumRequests)
   collect_responses(0, 0, 0, 0, NumRequests).
```

```
dispatch(Req, AcceptorPid) -> 
  spawn(
  ?MODULE, %% Module 
  kick_off_request_handler | %% Function
   [Req, AcceptorPid]). %% Arguments
```
a simplified DEMO SERVER

[https://github.com/iguberman/erljuggler\\_demo](https://github.com/iguberman/erljuggler_demo)

```
%%% a kind of a supervisor 
kick_off_request_handler(Req, AcceptorPid) -> 
kick_off_request_handler
   RequestHandlerPid = 
    spawn(?MODULE handle_request Req, self()]),
    {RequestHandlerPid, Resp} -> 
     Unexpected -> 
           AcceptorPid ! {error, Unexpected} 
  Start = os:system_time(millisecond),
  receive
   end.
         End = os:system_time(millisecond), 
         Duration = End - Start,io:format("...~p [~b]...", [Req, Duration]), 
         AcceptorPid ! {RequestHandlerPid, Resp, Duration};
```
#### a simplified DEMO SERVER

[https://github.com/iguberman/erljuggler\\_demo](https://github.com/iguberman/erljuggler_demo)

```
handle_request
handle_request(Req, ParentPid) when is_integer(Req) -> 
  Resp = count_to_1000_and_do_other_static HandlerPid = self(), 
   ParentPid ! {HandlerPid, Resp} 
end.
```

```
count_to_1000_and_do_other_stuff_to(Req, 1000) \rightarrow ok;count_to_1000_and_do_other_stuff_too(Req, C) -> 
   case (Req rem 2) of 
     0 -> binary:copy(<<Req/integer>>,300); 
    1 \rightarrow binary:\text{copy}(\ll(\text{Req } + 1)/\text{integer} \gg 200) end, 
   count_to_1000_and_do_other_stuff_too(Req, C+1).
```
Demo<sub>2</sub> server with a bug

#### a simplified DEMO SERVER

[https://github.com/iguberman/erljuggler\\_demo](https://github.com/iguberman/erljuggler_demo)

```
handle_request(Req, ParentPid) when is_integer(Req) ->
       Resp = count to 1000 and do other stuff too(Req, 0),
       HandlerPid = self(),
       ParentPid ! {HandlerPid, Resp}
   end.
 end.
  case Req rem 100 of 0 - > io:format("~n**** ~p [INF]*****~n", [Req]), 
         ParentPid ! dont_wait_for_me, 
         handle_with_inf_loop_bug(); 
     _Other ->
handle with inf loop bug()->
    infinite_loop(0). 
infinite\_loop(C) ->
 _A = \text{binary: copy}(<1>1>1, 200),
 B = math:sqrt(1235),
 infinite_loop(C+1).
```
### **BEAM Scheduler**

### Cooperative?

**Cooperative at C level**

Preemptive? **Preemptive at Erlang level (by means of reduction counting)** 2000 reductions  $Reduction \sim =$  function call

**Word of caution: BIFs and NIFs**

## BEAM Memory model

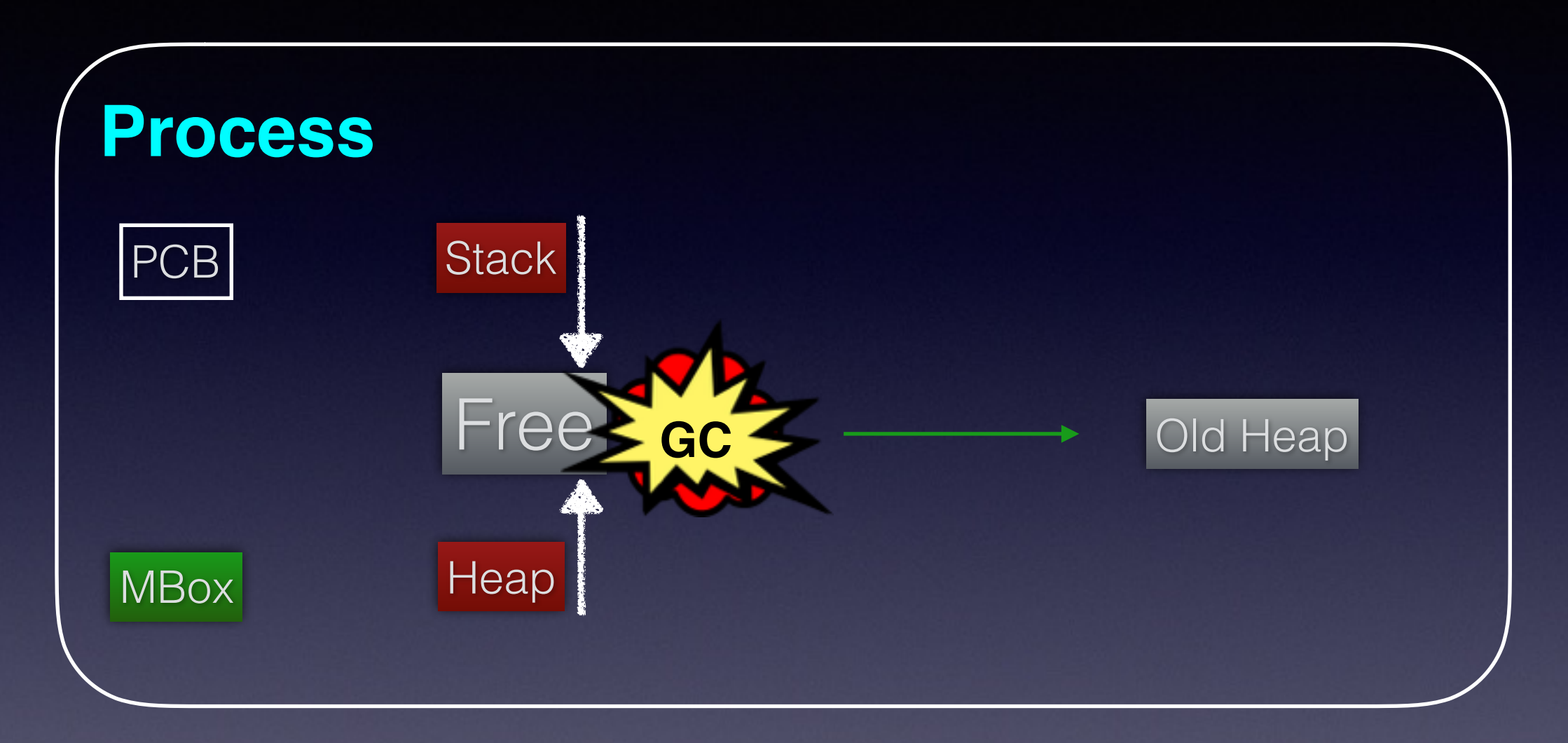

hipe\_bifs:show\_heap(Pid). hipe\_bifs:show\_pcb(Pid). %% Look at **heap\_sz** ! hipe\_bifs:show\_estack(Pid).

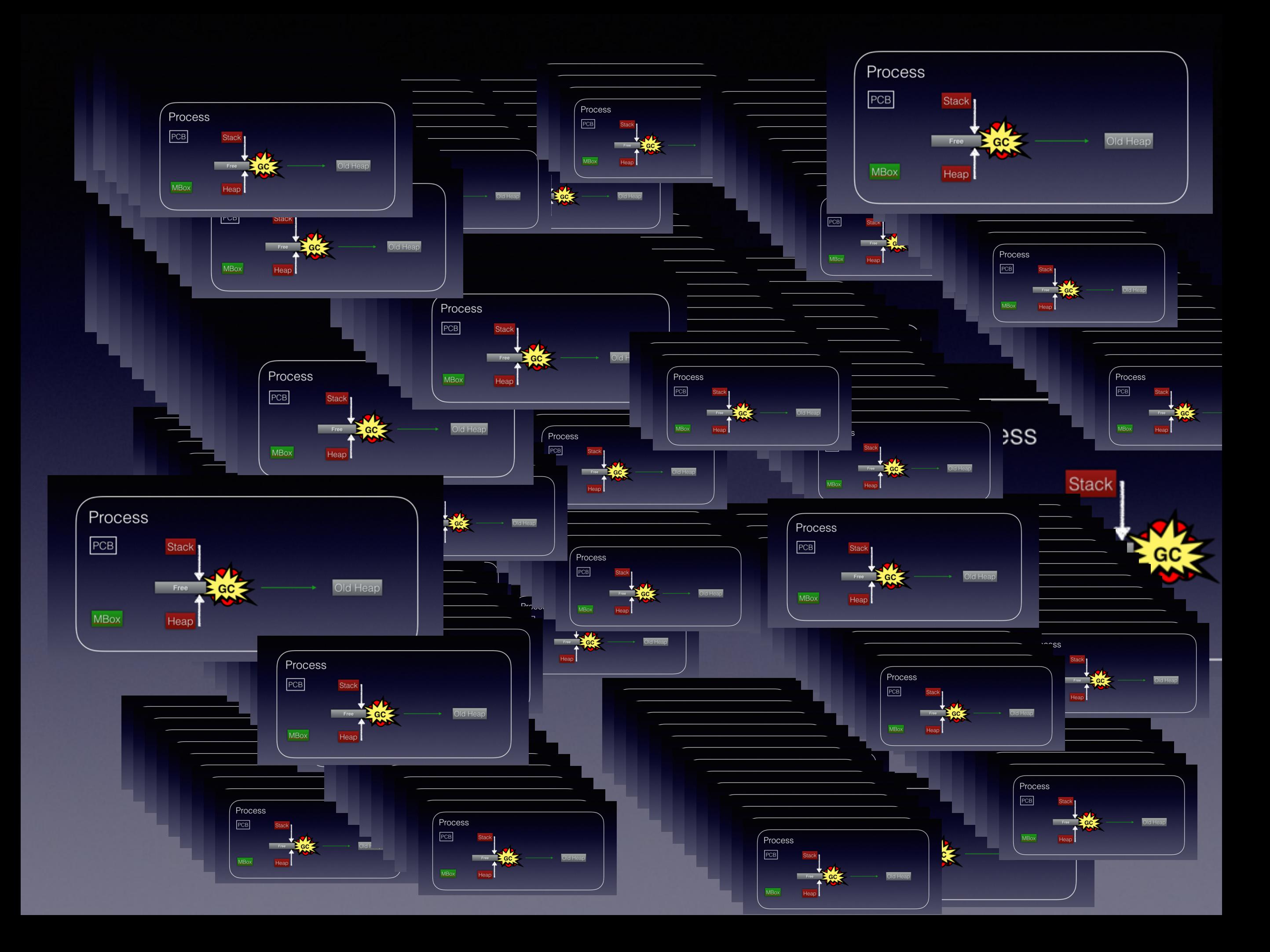

## JVM (simplified! SORRY! )

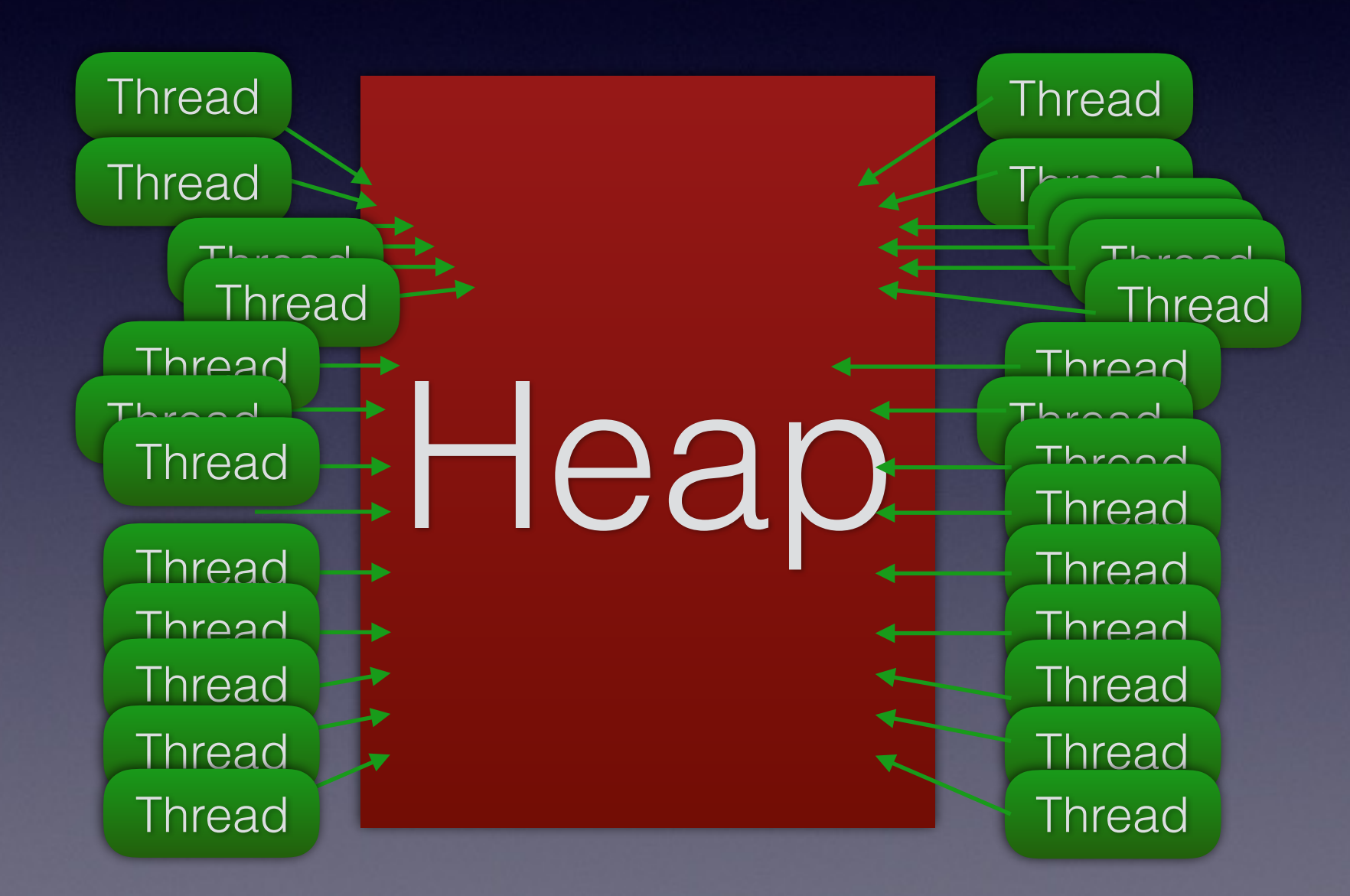

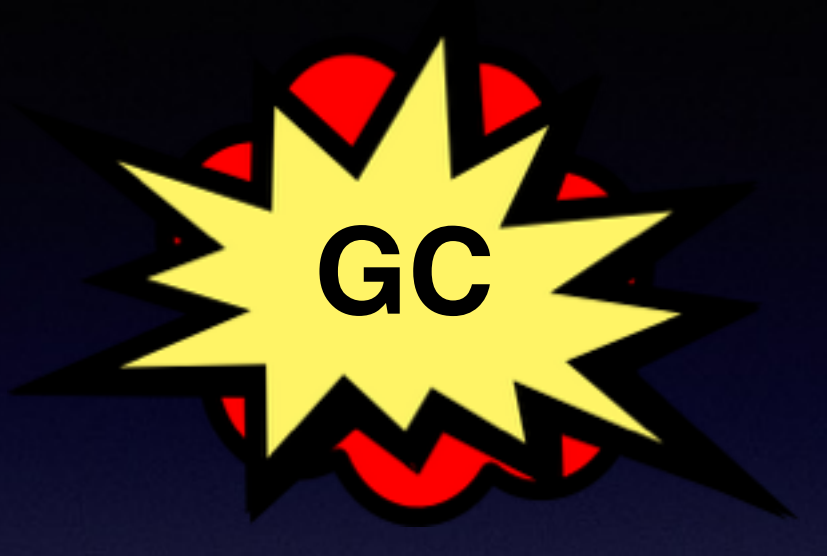

## Stop the world. Is that a thing in Erlang?

DEMO 3 The KILLER

## **KILLER\_JUGGLER**

#### a simplified DEMO SERVER

[https://github.com/iguberman/erljuggler\\_demo](https://github.com/iguberman/erljuggler_demo)

```
%%% a kind of a supervisor 
kick_off_request_handler(Req, AcceptorPid) -> 
   RequestHandlerPid = 
    spawn(?MODULE, handle_request, [Req, self()]), 
     {RequestHandlerPid, Resp} -> 
  Start = os: system_time(millisecond),
  receive
   end.
         End = os:system_time(millisecond), 
         Duration = End - Start,io:format("...~p [~b]...", [Req, Duration]), 
         AcceptorPid ! {RequestHandlerPid, Resp, Duration};
  after 5000 -> 
    exit(HandlerPid, timedout),
    AcceptorPid ! {HandlerPid, killed}
    Other -> AcceptorPid ! {error, Other}
```
# STACK BASED

# REGISTER BASED

### More Instructions Instructions are simple

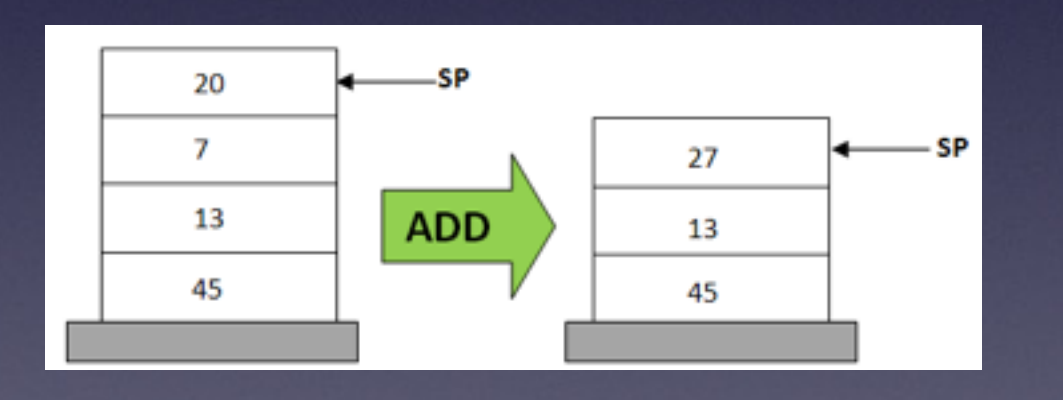

1.POP 20 2.POP 7 3.ADD 20, 7, result 4.PUSH result

Fewer instructions Instructions have more info

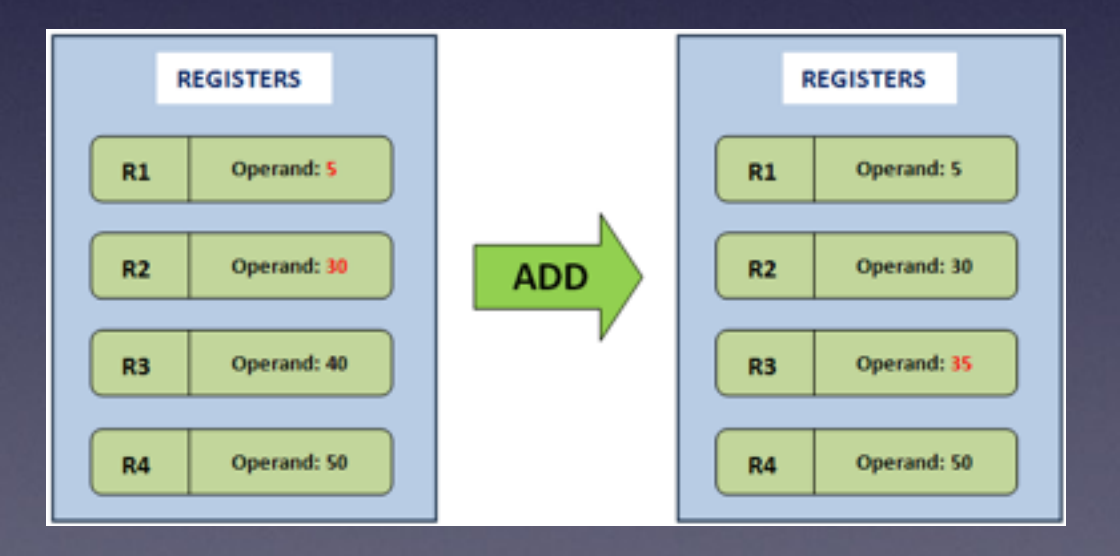

**1.** ADD R1, R2, R3 ; # Add contents of R1 and R2, store result in R3

## **Performance Survey on Stack-based and Registerbased VirtualMachines** Ruijie Fang, Siqi Liu, 2016

### **CONCEPTUM** (stack-based like JVM)

### **INERTIA** (register-based like BEAM)

Inertia spends 66.42% less time in instruction dispatch than Conceptum, on average

However, Inertia is still slower in the overall fetch time, spending 23.5% more time on average in fetching operands than Conceptum does

Based on our test results, stack-based virtual machines typically perform better on benchmarks featuring a high amount of arithmetic operations.

In contrast to the stack-based virtual machine's

performance, the register-based virtual machine performed much better on recursions and memory operations.

## MBox

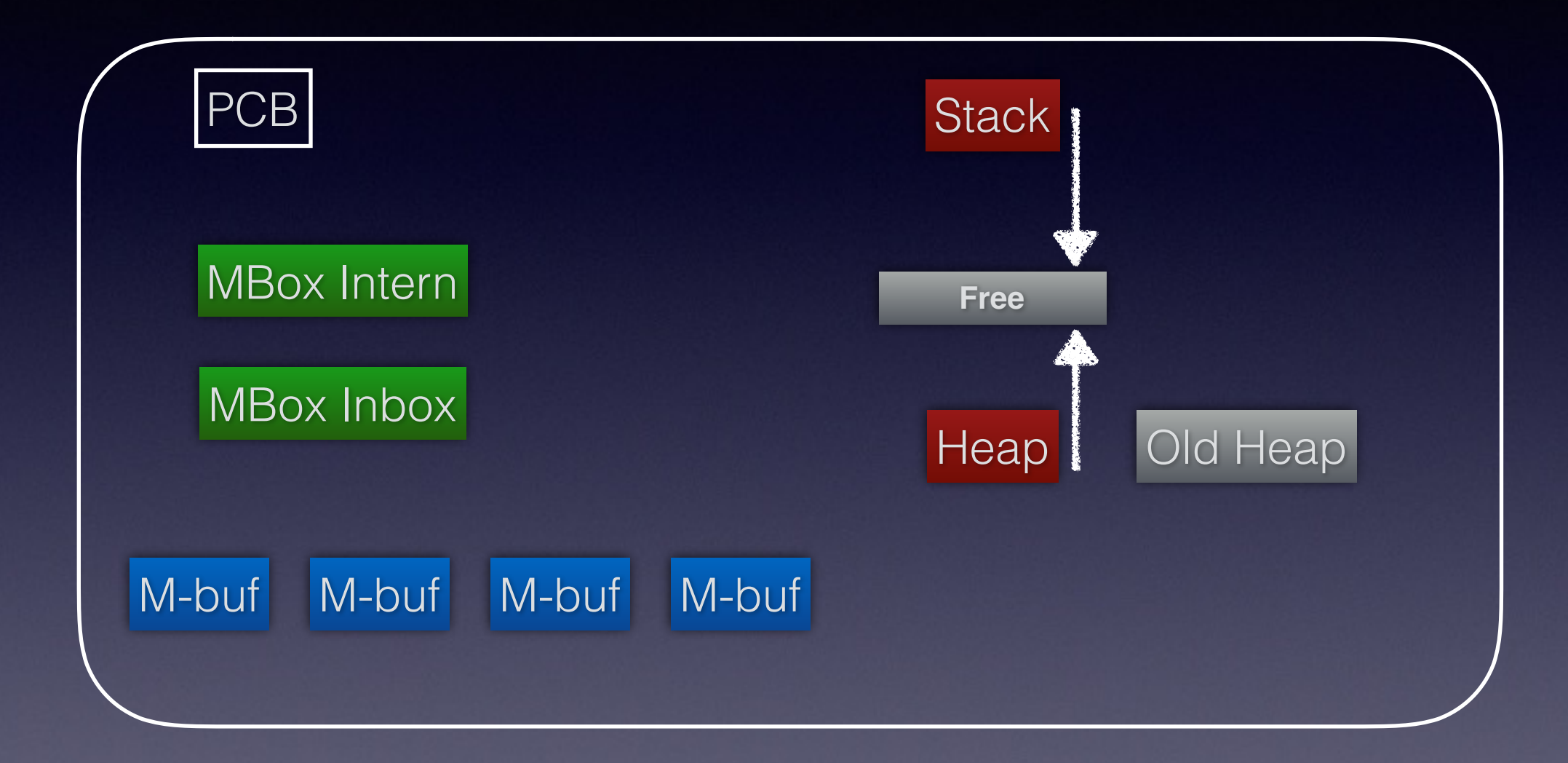

DEMO<sub>4</sub> Bring it down by sending messages to the

## TYPE SYSTEM

Strong typed. So every type has a tag.

Dynamically typed. Hot code loading anyone?

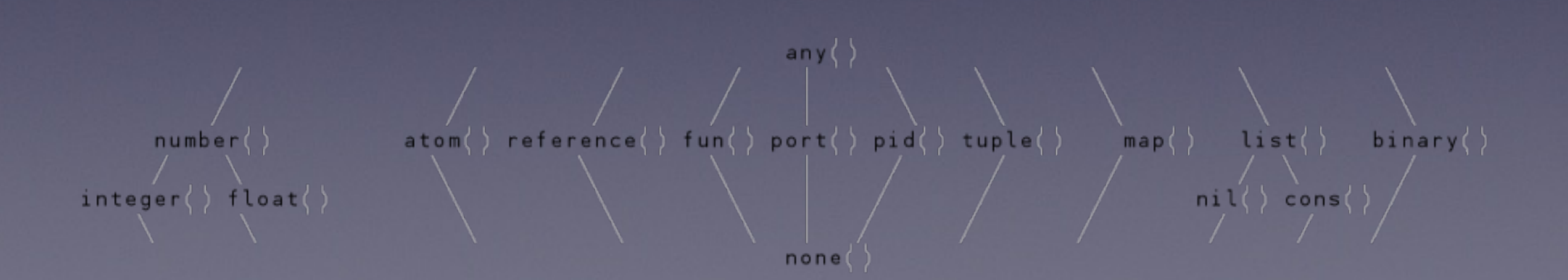

## TAGGING

In the memory representation of an Erlang term a few bits are reserved for a type tag.

#### **LEVEL 1 tags:**

 00 Header (on heap) CP (on stack) 01 List (cons) 10 **Boxed** <- pointers to the heap **11 Immediate** <- fit into one word on the stack

#### **LEVEL 2 tags (Immediate):**

00 **11** Pid 01 **11** Port **10 11 Immediate 2** 11 **11** Small integer

#### **LEVEL 3 tags (Immediate 2):**

**10 11** Atom **10 11** Catch **10 11** [UNUSED] **10 11** Nil <- for empty list []

#### **Q. How is cooperative scheduling implemented?**

### **A.** If there are untagged values no preempting

### **REFERENCES**

<https://happi.github.io/theBeamBook>

https://www.researchgate.net/publication/ 309631798\_A\_Performance\_Survey\_on\_Stackbased and Register-based Virtual Machines (pdf available)

<https://llvm.org/devmtg/2014-04/PDFs/Talks/drejhammar.pdf>

https://markfaction.wordpress.com/2012/07/15/stack-based-vs-registerbased-virtual-machine-architecture-and-the-dalvik-vm/